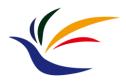

# **HW3: Texture Mapping**

**Introduction to Computer Graphics** Yu-Ting Wu

#### **HW Description**

#### Web Link:

https://kevincosner.github.io/courses/ICG2022/hw3.html

#### Major Task

- Add texture support to your HW2
  - Load image textures for spatially-varying diffuse coefficients

#### Minor Task

Understand the implementation of skybox and add some functions

### **Grading Policy**

- Load and store the texture data correctly (60%) [Test Models]
- Add texture support to your Phong shading implementation (HW2)
  - At each fragment, lookup the image texture to determine the diffuse coefficient Kd (20%)
- Code organization (10%)
- Report (5%)
  - Introduce your implementation and put some screenshots
- Bonus (5%)
  - Dynamically change the skybox textures (load/release)
  - Ability to rotate the skybox (with keyboard or mouse)

#### **Reference Results**

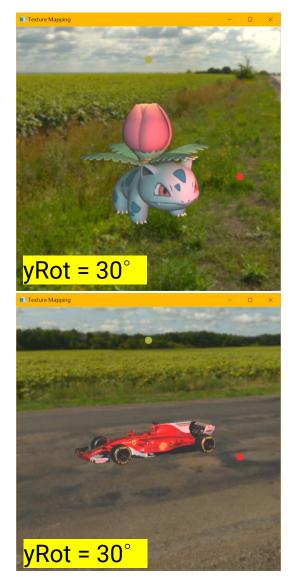

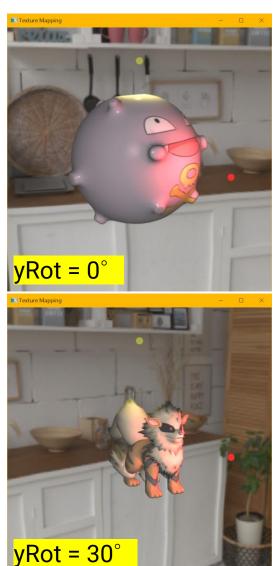

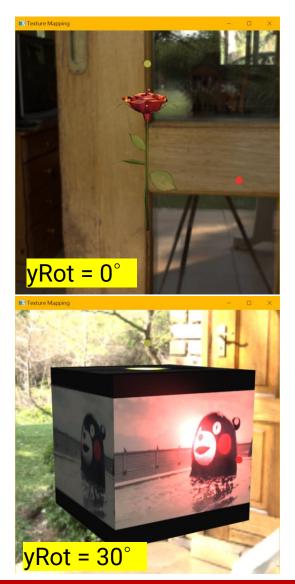

#### **Submission**

Deadline: Jan. 04, 2023 (PM 11:59)

- Submission rule
  - The same as HW1 and HW2

#### Late policy

| <ul> <li>One day</li> </ul> | 90% |
|-----------------------------|-----|
|-----------------------------|-----|

- Two days 80%
- Three days 70%
- Four days 60%
- Five days+ 50%

#### **Texture Data in Wavefront OBJ File**

TexCube.obj

```
TexCube.obj - 記事本
檔案(F) 編輯(E) 格式(O) 檢視(V) 說明
# Blender v2.76 (sub 0) OBJ File: ''
# www.blender.org
mt11ib TexCube.mt1
  1.000000 -1.000000 -1.000000
v 1.000000 -1.000000 1.000000
v -1.000000 -1.000000 1.000000
v -1.000000 -1.000000 -1.000000
v 1.000000 1.000000 -1.000000
v 1.000000 1.000000 1.000001
v -1.000000 1.000000 1.000000
v -1.000000 1.000000 -1.000000
vt 0.0 0.0
vt 0.0 1.0
              vertex texture coordinate declaration
vt 1.0 0.0
vt 1.0 1.0
vn 0.000000 -1.000000 0.000000
vn 0.000000 1.000000 0.000000
vn 1.000000 0.000000 0.000000
vn -0.000000 0.000000 1.000000
vn -1.000000 -0.000000 -0.000000
vn 0.000000 0.000000 -1.000000
```

#### f P/T/N P/T/N P/T/N

```
usemt1 cubeMt1
f 8/2/2 7/1/2 6/3/2
f 5/4/2 8/2/2 6/3/2
f 2/4/1 3/2/1 4/1/1
f 1/3/1 2/4/1 4/1/1
f 2/3/4 6/4/4 3/1/4
f 6/4/4 7/2/4 3/1/4
f 5/4/3 6/2/3 2/1/3
f 1/3/3 5/4/3 2/1/3
f 3/3/5 7/4/5 8/2/5
f 4/1/5 3/3/5 8/2/5
f 5/2/6 1/1/6 8/4/6
f 1/1/6 4/3/6 8/4/6
```

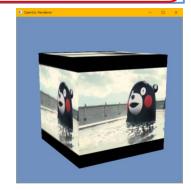

### **Texture Data in Wavefront OBJ File (cont.)**

```
usemtl cubeMtl
f 8/2/2 7/1/2 6/3/2
f 5/4/2 8/2/2 6/3/2
f 2/4/1 3/2/1 4/1/1
f 1/3/1 2/4/1 4/1/1
f 2/3/4 6/4/4 3/1/4
f 6/4/4 7/2/4 3/1/4
f 5/4/3 6/2/3 2/1/3
f 1/3/3 5/4/3 2/1/3
f 3/3/5 7/4/5 8/2/5
f 4/1/5 3/3/5 8/2/5
f 5/2/6 1/1/6 8/4/6
f 1/1/6 4/3/6 8/4/6
```

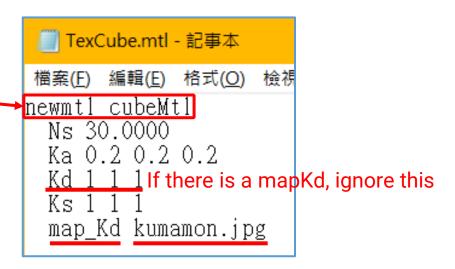

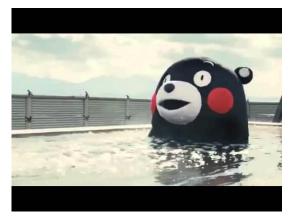

kumamon.jpg

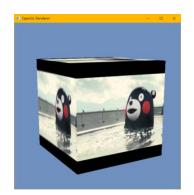

#### in material.h

**Material** 

#### in trianglemesh.h

```
// SubMesh Declarations.
istruct SubMesh
{
    SubMesh() {
        material = nullptr;
        iboId = 0;
    }
    PhongMaterial* material;
    GLuint iboId;
    std::vector<unsigned int> vertexIndices;
};

// For supporting multiple materials per object, move to SubMesh.
// GLuint iboId;
// std::vector<unsigned int> vertexIndices;
std::vector<SubMesh> subMeshes;
```

```
// PhongMaterial Declarations.
class PhongMaterial : public Material
public:
    // PhongMaterial Public Methods.
    PhongMaterial() {
        Ka = qlm:: vec3(0.0f, 0.0f, 0.0f);
        Kd = qlm:: vec3(0.0f, 0.0f, 0.0f);
        Ks = glm:: vec3(0.0f, 0.0f, 0.0f);
        Ns = 0.0f;
        mapKd = nullptr;
    };
    ~PhongMaterial() {};
    void SetKa(const qlm::vec3 ka) { Ka = ka; }
    void SetKd(const qlm::vec3 kd) { Kd = kd; }
    void SetKs(const qlm::vec3 ks) { Ks = ks; }
    void SetNs(const float n) { Ns = n; }
   void SetMapKd(ImageTexture* tex) { mapKd = tex; }
    const glm::vec3 GetKa() const { return Ka; }
    const glm::vec3 GetKd() const { return Kd; }
    const glm::vec3 GetKs() const { return Ks; }
    const float GetNs() const { return Ns; }
   ImageTexture* GetMapKd() const { return mapKd; }
private:
    // PhongMaterial Private Data.
    glm::vec3 Ka;
    glm::vec3 Kd;
    glm::vec3 Ks;
    float Ns;
    ImageTexture* mapKd;
};
```

### **ShaderProgram**

```
// PhongShadingDemoShaderProg Declarations.
class PhongShadingDemoShaderProg : public ShaderProg
public:
    // PhongShadingDemoShaderProg Public Methods.
    PhongShadingDemoShaderProg();
   ~PhongShadingDemoShaderProg();
    GLint GetLocM() const { return locM; }
   GLint GetLocNM() const { return locNM; }
   GLint GetLocCameraPos() const { return locCameraPos; }
   GLint GetLocKa() const { return locKa; }
   GLint GetLocKd() const { return locKd; }
    GLint GetLocKs() const { return locKs; }
    GLint GetLocNs() const { return locNs; }
   GLint GetLocAmbientLight() const { return locAmbientLight
    GLint GetLocDirLightDir() const { return locDirLightDir;
    GLint GetLocDirLightRadiance() const { return locDirLight
    GLint GetLocPointLightPos() const { return locPointLight[
    GLint GetLocPointLightIntensity() const { return locPoint
    // Add your methods for spot light.
    / Add your methods for supporting textures.
```

```
protected:
    // PhongShadingDemoShaderProg Protected Methods.
   void GetUniformVariableLocation();
private:
   // PhongShadingDemoShaderProg Public Data.
    // Transformation matrix.
   GLint locM;
   GLint locNM;
   GLint locCameraPos;
   // Material properties.
   GLint locKa;
   GLint locKd;
   GLint locks;
   GLint locNs;
   // Light data.
   GLint locAmbientLight;
   GLint locDirLightDir;
   GLint locDirLightRadiance;
   GLint locPointLightPos;
   GLint locPointLightIntensity;
    // Add your data for spot light.
      Texture data.
    // Add your data for supporting textures.
```

#### **Recap: Multiple Vertex Attributes**

```
glEnableVertexAttribArray(0);
glEnableVertexAttribArray(1);
glEnableVertexAttribArray(2);
qlBindBuffer(GL_ARRAY_BUFFER, mesh->GetVboId());
glVertexAttribPointer(0, 3, GL_FLOAT, GL_FALSE, sizeof(VertexPTN), 0);
glVertexAttribPointer(1, 3, GL_FLOAT, GL_FALSE, sizeof(VertexPTN), (const GLvoid*)12);
glVertexAttribPointer(2, 2, GL_FLOAT, GL_FALSE, sizeof(VertexPTN), (const GLvoid*)24);
for (int i = 0; i < mesh->GetNumSubMeshes(); ++i) {
        // Render the submesh.
        glBindBuffer(GL_ELEMENT_ARRAY_BUFFER, subMesh.iboId);
        glDrawElements(GL_TRIANGLES, (GLsizei)(subMesh.vertexIndices.size()), GL_UNSIGNED_INT, 0);
qlDisableVertexAttribArray(0);
glDisableVertexAttribArray(1);
glDisableVertexAttribArray(2);
 vertex buffer layout
                                                                              the byte offset of the first
                                                                               element of the attribute
                                                           stride = 32
```

#### **Loading and Setting Textures**

• Please refer to the slides, "Implementation: Textures"

#### **Vertex Shader**

```
#version 330 core
layout (location = 0) in vec3 Position;
layout (location = 1) in vec3 Normal;
layout (location = 2) in vec2 Texcoord;
// Transformation matrices.
uniform mat4 modelMatrix;
uniform mat4 normalMatrix;
uniform mat4 MVP;
```

#### **Fragment Shader**

```
#version 330 core
in vec3 iPosWorld;
in vec3 iNormalWorld;
in vec2 iTexCoord; the interpolated texture coordinate
```

uniform sampler2D mapKd; the texture sampler object

•••

## Skybox

- Sphere geometry + longitude-latitude image
  - Centered at world-space origin, with a significant large radius

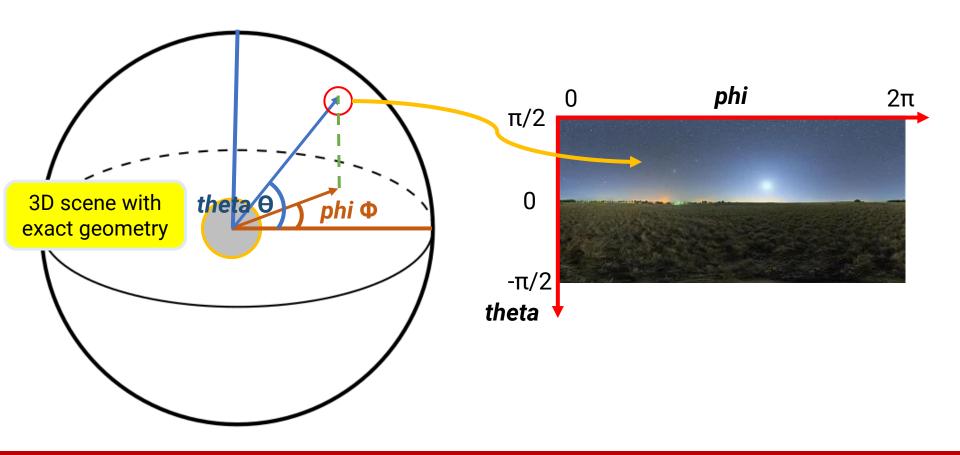

### **Skybox Implementation**

// Skybox Declarations.

#endif

```
#ifndef SKYBOX_H
#define SKYBOX_H
#include "headers.h"
#include "imagetexture.h"
#include "shaderprog.h"
#include "material.h"
#include "camera.h"
// VertexPT Declarations.
struct VertexPT
    VertexPT() {
        position = qlm::vec3(0.0f, 0.0f, 0.0f);
        texcoord = glm::vec2(0.0f, 0.0f);
   VertexPT(glm::vec3 p, glm::vec2 uv) {
        position = p;
        texcoord = uv;
    glm::vec3 position;
    glm::vec2 texcoord;
```

```
class Skybox
public:
    // Skybox Public Methods.
    Skybox(const std::string& texImagePath, const int nSlices,
            const int nStacks, const float radius);
    ~Skybox();
    void Render(Camera* camera, SkyboxShaderProg* shader);
    void SetRotation(const float newRotation) { rotationY = newRotation; }
    ImageTexture* GetTexture() { return panorama; };
    float GetRotation() const { return rotationY; }
private:
    // Skybox Private Methods.
    static void CreateSphere3D(const int nSlices, const int nStacks, const float radius,
                    std::vector<VertexPT>& vertices, std::vector<unsigned int>& indices);
    // Skybox Private Data.
    GLuint vboId;
    GLuint iboId;
                                        geometry data
    std::vector<VertexPT> vertices;
   std::vector<unsigned int> indices;
   SkyboxMaterial* material:
                               material and texture
    ImageTexture* panorama;
    float rotationY;
};
```

Skybox.h / Skybox.cpp

```
Skybox::Skybox(const std::string& texImagePath, const int nSlices, const int nStacks
                                                                                            const float radius)
                                                                               slices: 10
                                                                                                  slices: 20
    rotationY = 0.0f;
                                                                               stacks: 10
                                                                                                  stacks: 10
    // Load panorama.
    panorama = new ImageTexture(texImagePath);
    // panorama->Preview();
    // Create material.
    material = new SkyboxMaterial();
                                                                               slices: 10
                                                                                                  slices: 20
                                                                               stacks:
                                                                                                  stacks: 20
    material->SetMapKd(panorama);
    // Create sphere geometry.
    CreateSphere3D(nSlices, nStacks, radius, vertices, indices);
    // Create vertex buffer.
    qlGenBuffers(1, &vboId);
    qlBindBuffer(GL_ARRAY_BUFFER, vboId);
    qlBufferData(GL_ARRAY_BUFFER, sizeof(VertexPT) * vertices.size(), &vertices[0], GL_STATIC_DRAW);
    // Create index buffer.
    glGenBuffers(1, &iboId);
    qlBindBuffer(GL_ELEMENT_ARRAY_BUFFER, iboId);
    glBufferData(GL_ELEMENT_ARRAY_BUFFER, sizeof(unsigned int) * indices.size(), &(indices[0]), GL_STATIC_DRAW);
```

```
void Skybox::CreateSphere3D(const int nSlices, const int nStacks, const float radius,
                    std::vector<VertexPT>& vertices, std::vector<unsigned int>& indices)
    const int numPhi = nSlices;
    const int numTheta = nStacks;
   // Phi range: from 0 to 2PI.
    // Theta range: from PI/2 to -PI/2.
    const float phiStart = 0.0f;
    const float thetaStart = 0.5f * qlm::pi<float>();
    const float phiOffset = 2.0f * qlm::pi<float>() / (float)numPhi;
    const float thetaOffset = -qlm::pi<float>() / (float)numTheta;
    for (int t = 0; t \leq numTheta; ++t) {
        for (int p = 0; p \le numPhi; ++p) {
            float phi = phiStart + p * phiOffset;
            float theta = thetaStart + t * thetaOffset;
            // std::cout << qlm::degrees<float>(phi) << " " << qlm::degrees<float>(theta) << std::endl;</pre>
            glm::vec2 uv = glm::vec2((float)p / (float)numPhi, (float)t / (float)numTheta);
            // std::cout << uv.x << " " << uv.y << std::endl;
           float x = radius * std::cosf(theta) * std::cosf(phi)
                                                                  (phi, theta) to
           float y = radius * std::sinf(theta);
                                                                  spherical coordinate
            float z = radius * std::cosf(theta) * std::sinf(phi);
            VertexPT vt = VertexPT(glm::vec3(x, y, z), uv);
            vertices.push_back(vt);
```

```
// Vertex order (4 x 2 division for example):
// 10 11 12 13 14.
const int pVertices = nSlices + 1;
const int tVertices = nStacks + 1;
for (int t = 0; t < nStacks; ++t) {
    for (int p = 0; p < nSlices; ++p) {
        // Each grid will generate 2 triangles.
        // The upper-half one.
        indices.push_back(t * pVertices + p);
        indices.push_back(t * pVertices + p + 1);
       indices.push_back((t+1) * pVertices + p);
        // The bottom-half one.
        indices.push_back(t * pVertices + p + 1);
        indices.push_back((t+1) * pVertices + p + 1);
        indices.push_back((t+1) * pVertices + p);
```

```
void Skybox::Render(Camera* camera, SkyboxShaderProg* shader)
{
    qlEnableVertexAttribArray(0);
    qlEnableVertexAttribArray(1);
    qlBindBuffer(GL_ARRAY_BUFFER, vboId);
   qlVertexAttribPointer(0, 3, GL_FLOAT, GL_FALSE, sizeof(VertexPT), 0);
    glVertexAttribPointer(1, 2, GL_FLOAT, GL_FALSE, sizeof(VertexPT), (const GLvoid*)12);
    shader->Bind();
    // Set transform.
    // Modify code here to rotate the skybox.
    qlm::mat4x4 MVP = camera->GetProjMatrix() * camera->GetViewMatrix();
    qlUniformMatrix4fv(shader->GetLocMVP(), 1, GL_FALSE, qlm::value_ptr(MVP));
    // Set material properties.
    if (material->GetMapKd() ≠ nullptr) {
       material->GetMapKd()->Bind(GL_TEXTUREO);
       glUniform1i(shader->GetLocMapKd(), 0);
```

```
// Draw.
glBindBuffer(GL_ELEMENT_ARRAY_BUFFER, iboId);
glDrawElements(GL_TRIANGLES, (GLsizei)(indices.size()), GL_UNSIGNED_INT, 0);
shader->UnBind();
glDisableVertexAttribArray(0);
glDisableVertexAttribArray(1);
}
```

#### In ICG2022\_HW3.cpp, RenderSceneCB()

```
Skybox::~Skybox()
   vertices.clear();
    glDeleteBuffers(1, &vboId);
    indices.clear();
    qlDeleteBuffers(1, &iboId);
    if (panorama) {
        delete panorama;
        panorama = nullptr;
    if (material) {
        delete material;
        material = nullptr;
```

Vertex shader

```
#version 330 core
layout (location = 0) in vec3 Position;
layout (location = 1) in vec2 TexCoord;

out vec2 iTexCoord;

uniform mat4 MVP;

void main()
{
    gl_Position = MVP * vec4(Position, 1.0);
    iTexCoord = TexCoord;
}
```

Fragment shader

```
#version 330 core
in vec2 iTexCoord;

// Material properties.
uniform sampler2D mapKd;

out vec4 FragColor;

void main()
{
    // We create the uv coordinate from the top, so we need to flip y.
    FragColor = texture2D(mapKd, vec2(iTexCoord.x, 1.0 - iTexCoord.y));
}
```

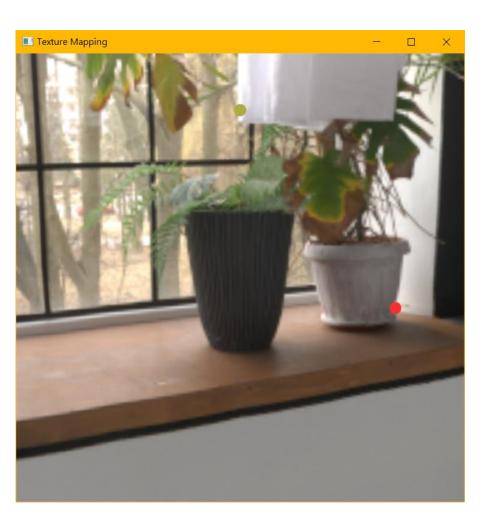

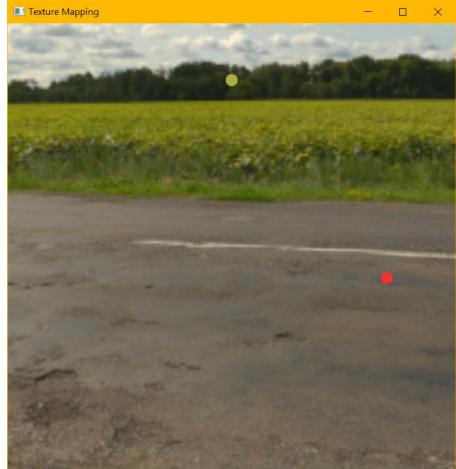

#### **Task List**

- Revise your OBJ loader if you ignore the texture coordinates in previous homeworks
- Load the texture specified in the material file (using my ImageTexture class) and store it into the material data
- Modify PhongMaterial and PhongShadingDemoShaderProg classes for supporting diffuse textures
- Revise the rendering function for supporting texture coordinate vertex attribute and setting textures to shader
- Revise your vertex shader to support texture coordinate attribute (and pass to fragment shader)
- Revise your fragment shader to lookup the diffuse texture
- Implement the bonus if you want

### Task List (cont.)

- Please download the skeleton code from 數位學苑 3.0
- You might need to retouch (but not limited to):
  - ICG2022\_HW3.cpp
    - → Set textures to shader in RenderSceneCB()
    - → Add functions for changing/rotating skybox (bonus)
  - trianglemesh.h / trianglemesh.cpp
    - → Add your HW2 code & textures loading
  - shaderprog.h / shaderprog.cpp
    - → Add texture data and shader variable
  - phong\_shading\_demo.vs / phong\_shading\_demo.fs
    - → Look up the texture for *Kd*

(if the submesh has no texture, use its original Kd!!!)

## **Any Questions?**